# MC542

#### Organização de ComputadoresTeoria e Prática

2007 Prof. Paulo Cesar Centoducatteducatte@ic.unicamp.brwww.ic.unicamp.br/~ducatte

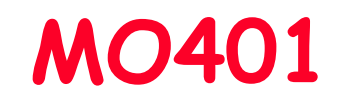

# Arquitetura de Computadores

#### Algotitmo de Tomasulo

"Computer Architecture: A Quantitative Approach" - (Capítulo 3)

# Vantagens deScheduling Dinâmico

- Trata de casos que não são conhecidos em tempo de compilação
	- –Casos que envolvem referências à memória
- Simplifica o compilador
- •Permite que um código compilado para um pipeline execute de forma eficiênte em um pipeline diferente
- •Hardware speculation – técnica com bom desempenho que usa scheduling dinâmico como base

• Idéia Principal: permitir que instruções após a queestá em "stall" prossigam

> **DIVDDIVD F0, F2, F4<br>ADDD F10. F0. F ADDD F10,F0,F8 SUBD F12,F8,F14**

- Habilitar out-of-order execution e permitir out-oforder completion
- Diferenciar quando uma instrução inicia <sup>a</sup> execuçãoe quando ela *completa a execução* em 2 tempos, em ambos ela está em execução
- · Em um pipeline com schedule dinâmico todas as Em um <sup>p</sup>ipeline com schedule dinâmico todas as instruções passam pelo estágio issue (decodificação, hazard estrutural?) em ordem (in-order issue)

• out-of-order execution: possibilita a ocorrência de hazards WAR e WAW

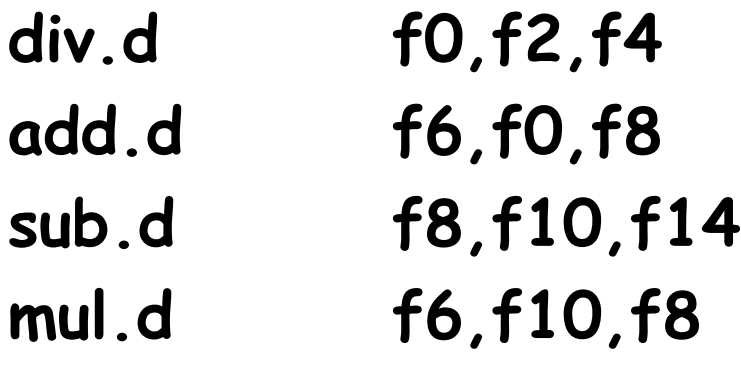

```
add.d e sub.d => (f8) WAR
              - add.d espera por div.dadd.d e mul.d => (f6) WAW
```
• out-of-order completion: problemas com execções

• out-of-order completion deve preservar o comportamento sob execções como se fosse executado<br>em uma máquina <mark>in-order</mark>

• Processadores com scheduling dinâmico preservam o comportamento sob exceções garantindo que as instruções não possam gerar exceções até que o processador saiba que a instrução que gerou a exceção está sendo completada.

- • Processadores com scheduling dinâmico podem gerar exceções imprecisas: uma exceção é dita imprecisa se o estado do processador quando ela foi gerada não corresponde exatamente ao estado que ela ocorreria se a instrução fosse executada seqüencialmente. Exemplo:
	- – Uma instrução fora de ordem já foi completada e umainstrução anterior a ela gera a exceção
	- – Uma instrução fora de ordem ainda não foi completada e uma instrução posterior a ela gera a exceção

#### Scheduling DinâmicoImplementação - MIPS

• Pipeline simples tem 1 estágio que verifica se há hazard estrutural e de dados: Instruction Decode(ID), também chamado de Instruction Issue

- • Quebrar <sup>o</sup> estágio ID do <sup>p</sup>ipeline de <sup>5</sup> estágios emdois estágios:
	- *Issue —* Decodificação das instruções, verificação de<br>hazards.estruturais hazards estruturais
	- –- *Read operands — Espera até não haver* data hazards, então<br>lê os operandos

#### Scheduling DinâmicoImplementação - MIPS

•· Estágio EX segue o de leitura de operandos como no<br>princlina cimplas <sup>p</sup>ipeline simples.

- OBS.:
	- – <sup>A</sup> execução pode levar múltiplos ciclos, dependendo dainstrução
	- – <sup>O</sup> <sup>p</sup>ipeline permite múltiplas instruções em EX, tem múltiplas unidades funcionais (FUs)

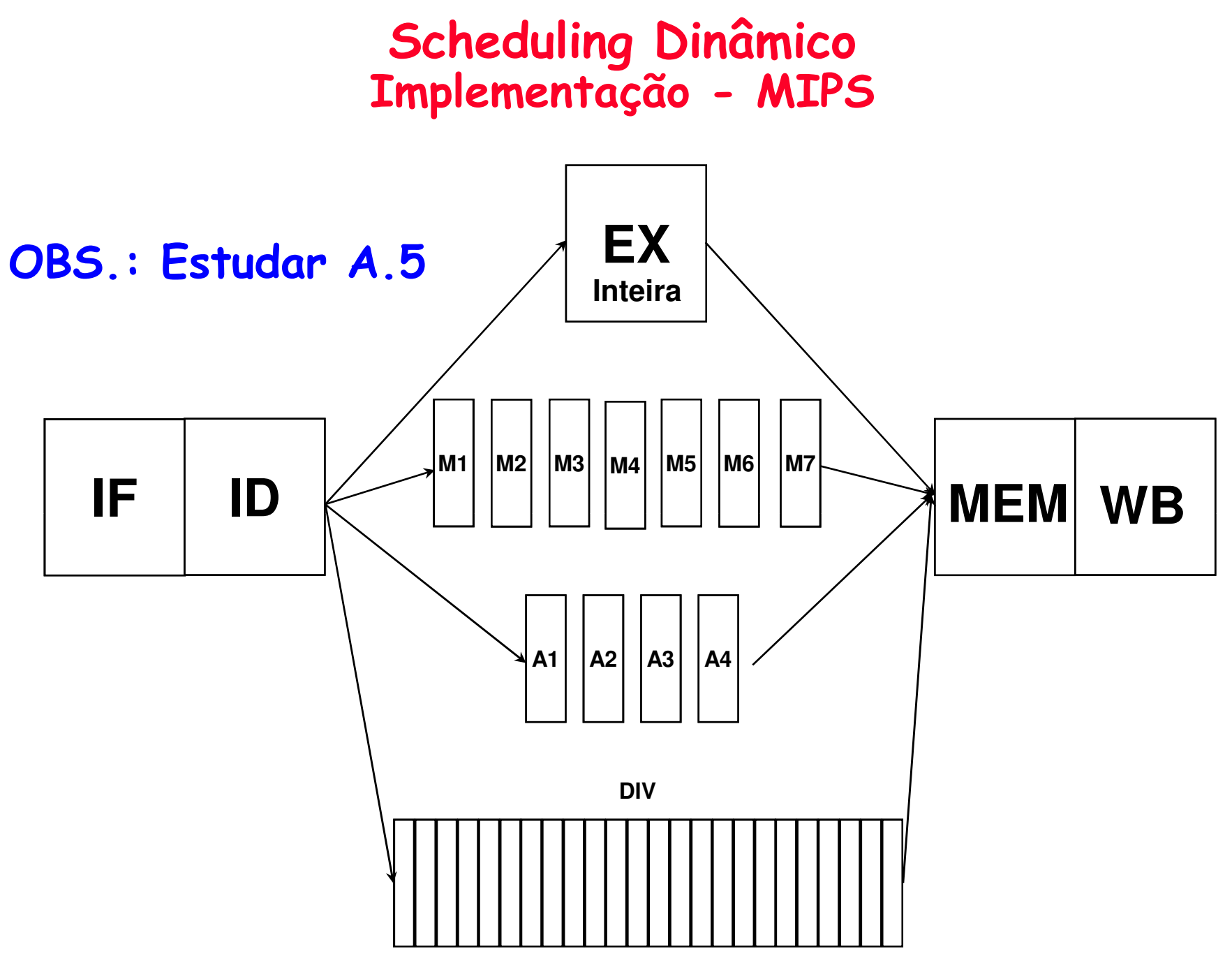

#### Algoritmo Dinâmico : Algoritmo de Tomasulo

- IBM 360/91 (1967 não havia caches; tempo de acesso à memória grande e instruções de FP com grandes latências (delay))
- Idéia: Alto desempenho sem compilador especial
- Um pequeno número de registradores floating point (4 no 360) evita um bom scheduling das operações pelo compilador.
	- – Tomasulo: Como ter efetivamente mais registradores ? Como resolver os hazards RAW, WAW e RAW?
	- seguir quando os operandos estiverem prontos e renaming implementado no hardware!
- • Descendentes:
	- Alpha 21264, HP 8000, MIPS 10000, Pentium III, PowerPC 604, …

### Algoritmo de Tomasulo

- Controle & buffers <u>distribuídos</u> na Function Units (FU)
	- FU buffers chamado de "<u>reservation stations</u>"; mantém operandos pendentes
- Substituição dos Registradores nas instruções por valores ou apontadores para a reservation stations (RS): denominado register <u>renaming</u> ;
	- Evita os hazards WAR e WAW
	- Se existe mais reservation stations que registradores, então podese fazer otimizações não realizadas pelos compiladores
- Resultados da RS para a FU, (sem usar os registradores), broadcasts dos resultados para todas as FUs usando o <u>Common</u> Data Bus
- Load e Stores tratados como FUs com RSs

#### Algoritmo de TomasuloRegister Rename

• WAR(f8); WAW(f6) <sup>e</sup> RAW(f0,f6 e f8)

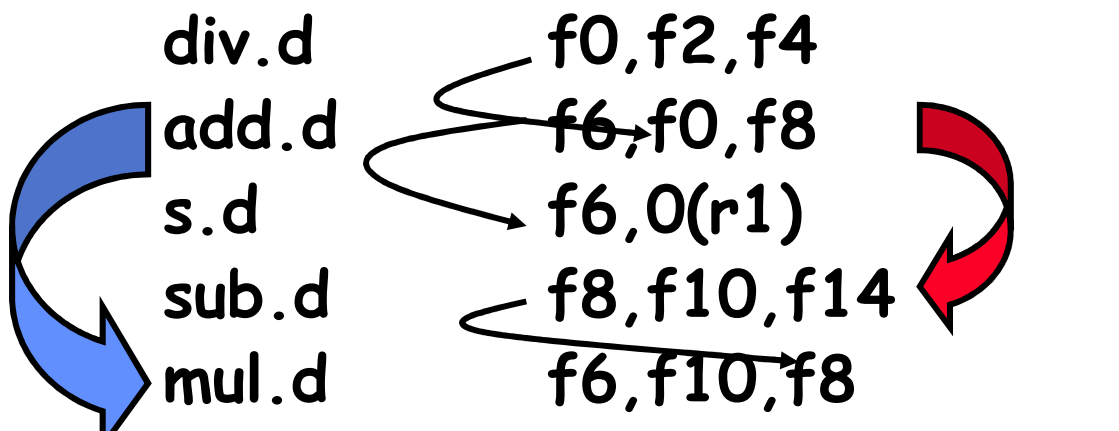

- Eliminando WAR e WAW •– register rename
	- Suponha dois registradores temporários S e T

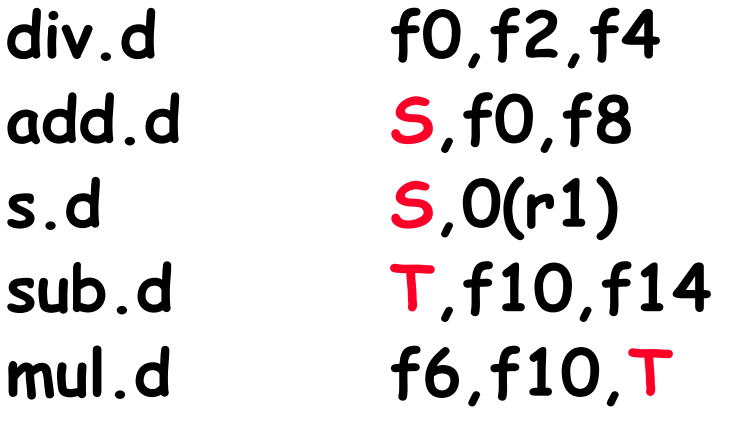

- 1) F8 deve ser substituido por T no resto do código – requer análise mais sofisticada (brenches, ...)
- 2) Neste exemplo o register rename pode ser realizado pelo compilador (análise estática)

#### Algoritmo de TomasuloExemplo

- Foco: Unidades de ponto-flutuante e load-store
- •Cada estágio pode ter um número arbitrário de ciclos
- •Múltiplas unidades funcionais
- Diferentes instruções possuem tempos diferentes noestágio EX
- •Unidades disponíveis: load-store; mult e adder

#### Estrutura Básica de uma Implementação do Algoritmo de Tomasulo (para o MIPS)

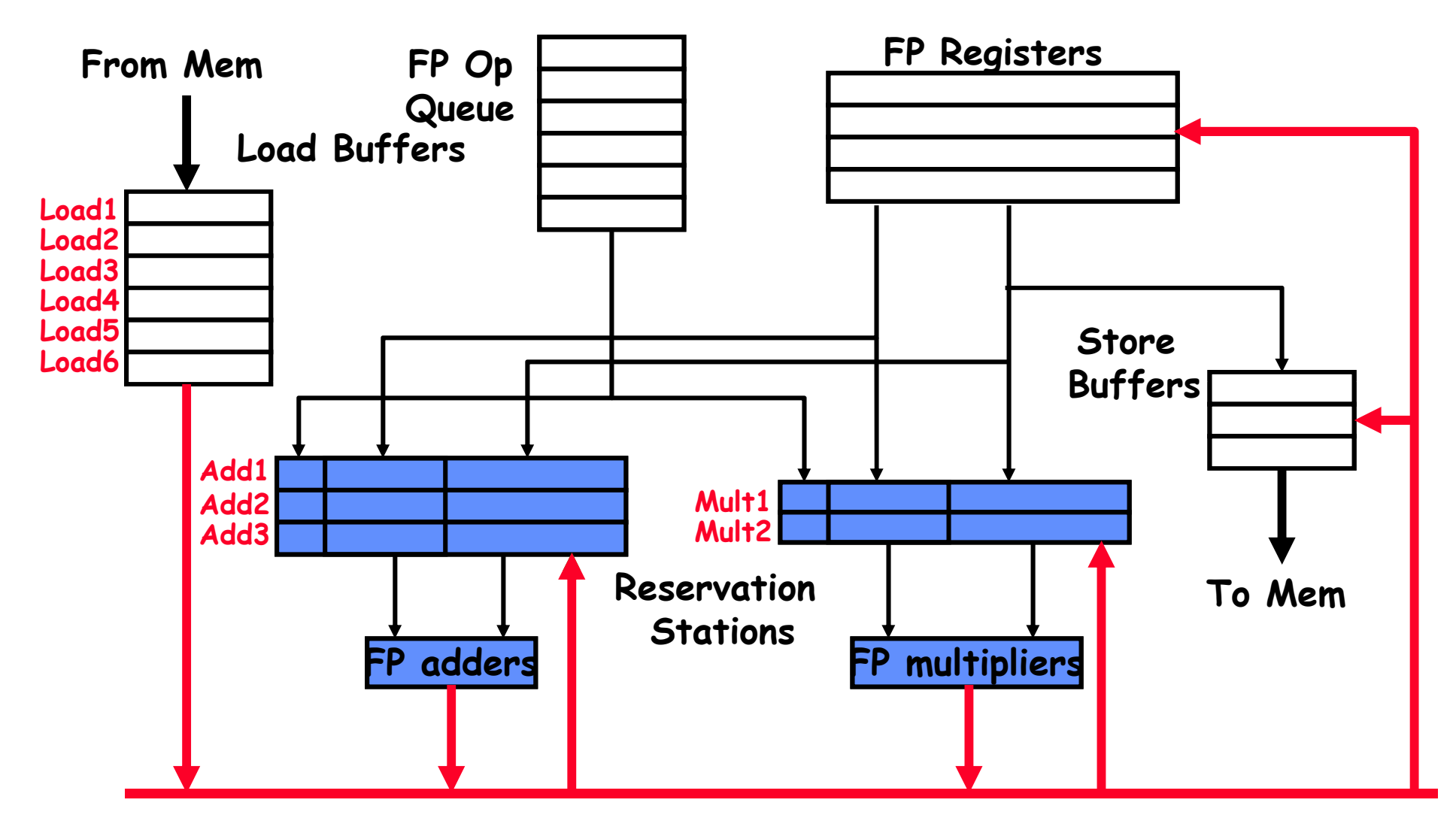

Common Data Bus (CDB)

#### Reservation Station

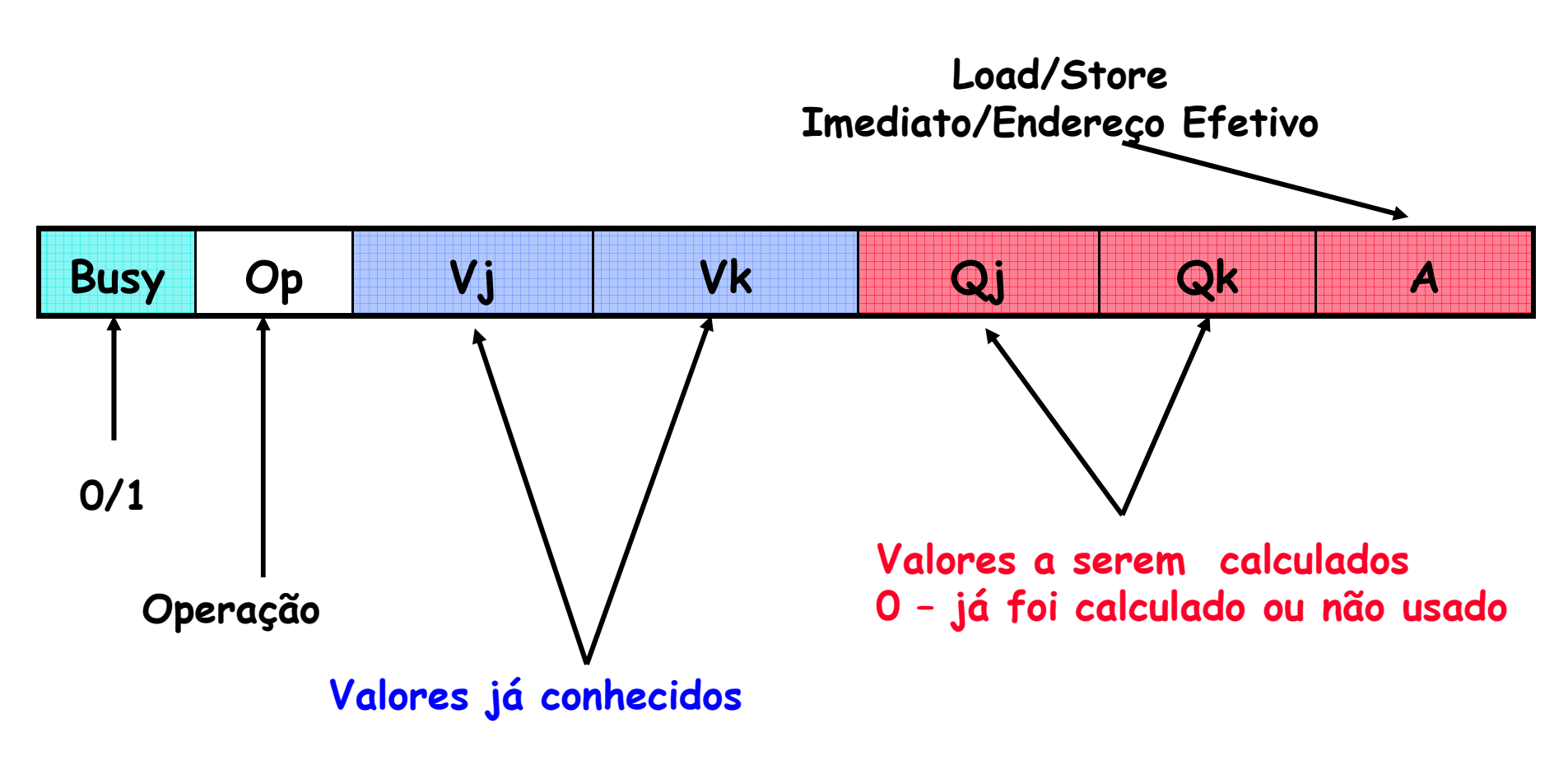

OBS.: Register FileQi = N0. RS

OBS.: Terminologia do ScreboardDo CDC (ver apêndice A)

#### Reservation Station

Op: Operação a ser executada na unidade (e.g., + or –) Vj, Vk: Valores dos operantos Fontes

– Store buffers tem campos V, resultados devem ser armazenados

- Qj, Qk: Reservation Stations produzirá os operandos correspondentes (valores a serem escritos)
	- –Qj,Qk = 0 => ready
	- Store buffers tem somente Qi para RS producing result
- Busy: Indica que a Reservation Station e sua FU estão ocupadas
- A: Mantém informação sobre o end. de memória calculado para load ou store

Register result status (campo Qi no register file)— Indica para cada registrador a unidade funcional (reservation station) que irá escreve-lo. Em branco se não há instruções pendentes que escreve no registrador.

#### 3 estágios do algoritmo de Tomasulo

#### **1.Issue**— pega a instrução na "FP Op Queue"

Se a reservation station está livre (não há hazard estrutural), issues instr & envia operandos (renames registers)

**2.Execute** —executa a operação sobre os operandos (EX)Se os dois operandos estão prontos executa a operação;Se não, monitora o Common Data Bus (espera pelo cálculo do operando, essa espera resolve RAW)(quando um operando está pronto -> reservation table)

#### **3.Write result** — termina a execução (WB)

Broadcast via Common Data Bus o resultados para todas unidades; marca a <mark>reservation station</mark> como disponível

# 3 estágios do algoritmo de Tomasulo

- data bus normal: dado + destino ("go to" bus)
- <u>Common data bus</u>: dado + <u>source</u> ("<u>come from</u>" bus)
	- –64 bits de dados + 4 bits para endereço da Functional Unit
	- – Escreve se há casamento com a Functional Unit (produz resultado)
	- –broadcast

# Exemplo do Alg. Tomasulo

- Trecho de programa a ser executado:
	- <sup>1</sup> L.D F6,34(R2)
	- <sup>2</sup> L.D F2,45(R3)
	- <sup>3</sup> MUL.D F0,F2,F4
	- 4 SUB.D F8,F2,F6
	- <sup>5</sup> DIV.D F10,F0,F6
	- <sup>6</sup> ADD.D F6,F8,F2

```
RAW?: (1-4); (1-5); (2-3); (2-4); (2-6); ....WAW?: (1-6)WAR?: (5-6)
```
# Exemplo do Alg. Tomasulo

#### •Assumir as seguintes latências:

- –Load: 1 ciclo
- –Add; 2 ciclos
- –Multiplicação: 10 ciclos
- –- Divisão: 40 ciclos

#### •Load-Store:

- $\blacksquare$ –- Calcula o endereço efetivo (FU)
- –Load ou Store buffers
- –Acesso à memória (somente load)
- – Write Result
	- » Load: envia o valor para o registador e/ou reservation stations
	- » Store: escreve o valor na memória
	- » (escritas somente no estágio "WB" simplifica o algoritmo de Tomasulo)

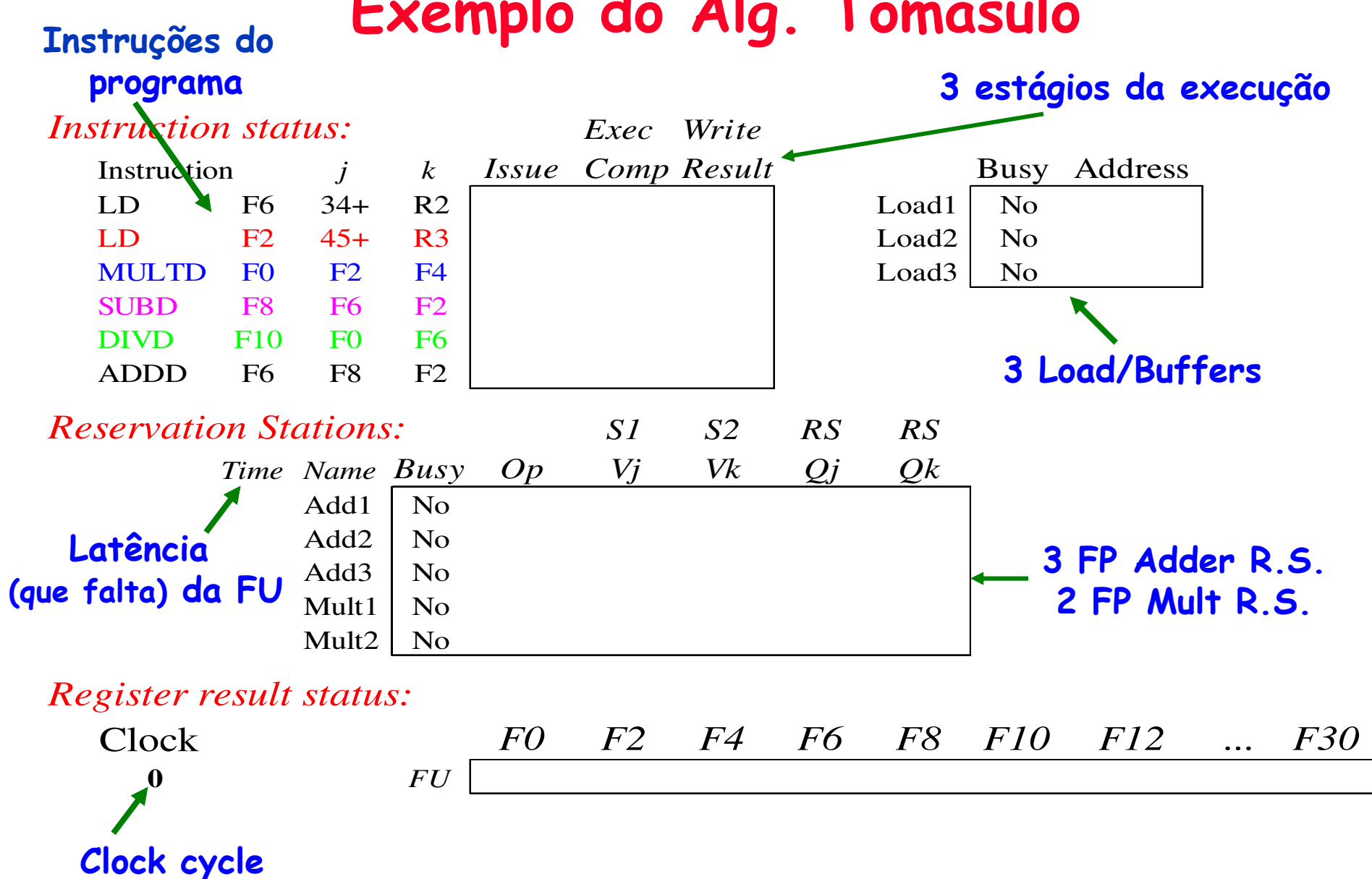

Exemplo do Alg. Tomasulo

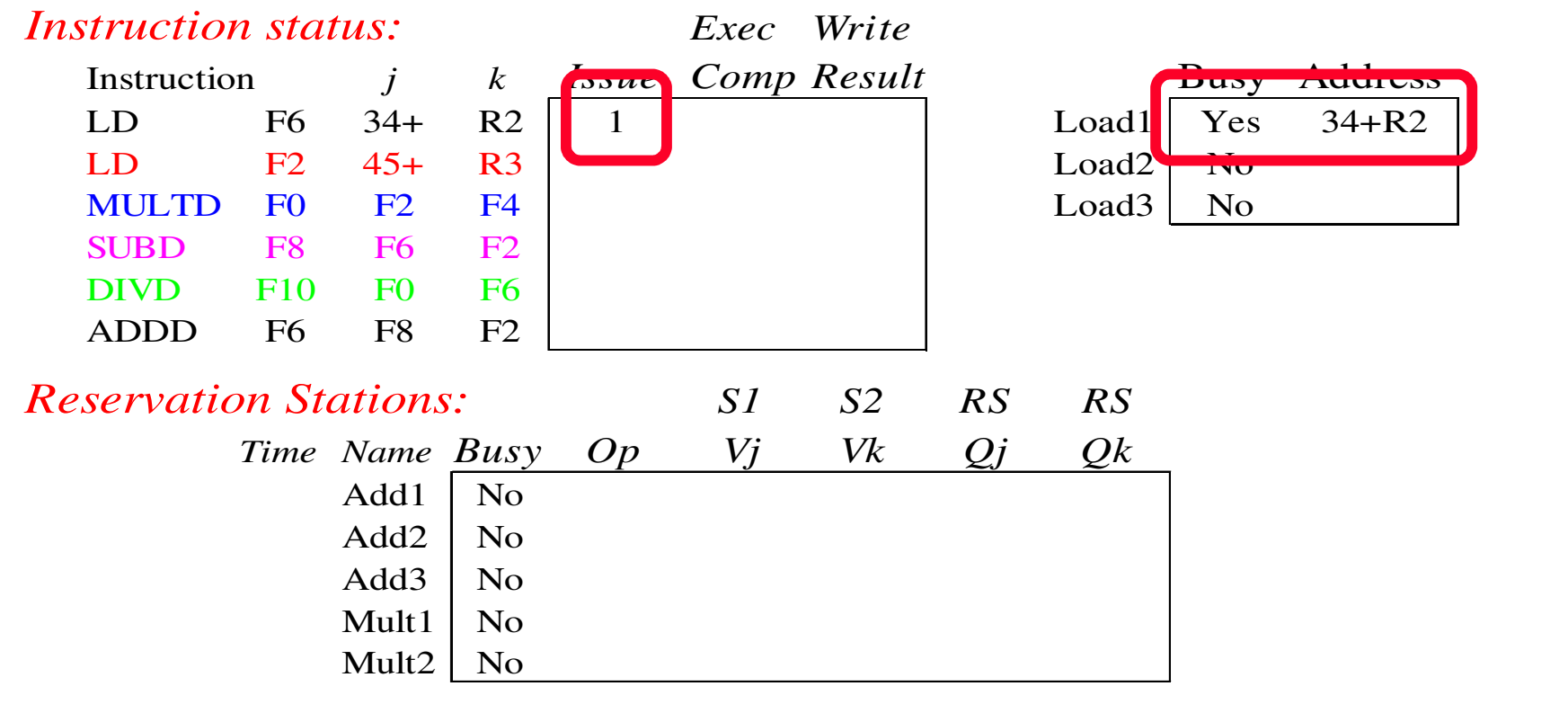

#### *Register result status:*

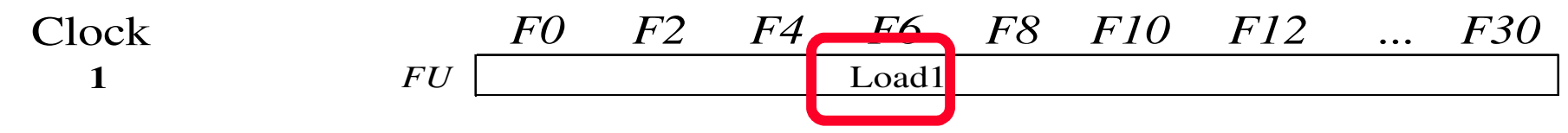

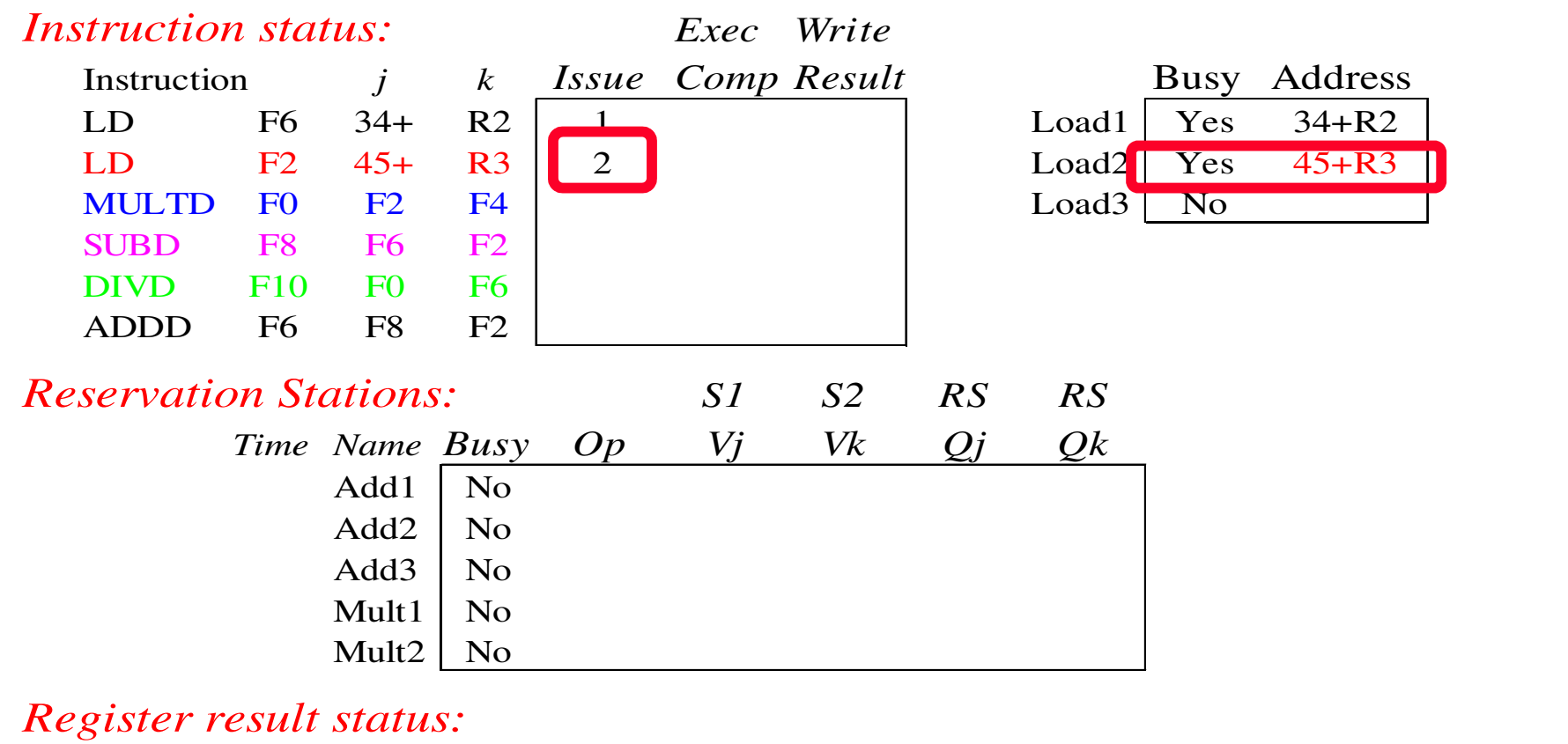

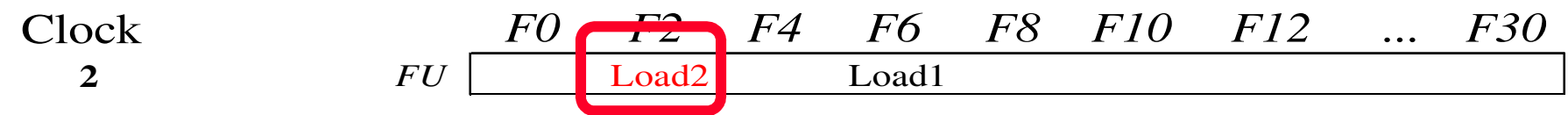

#### Nota: pode haver múltiplos loads pendentes

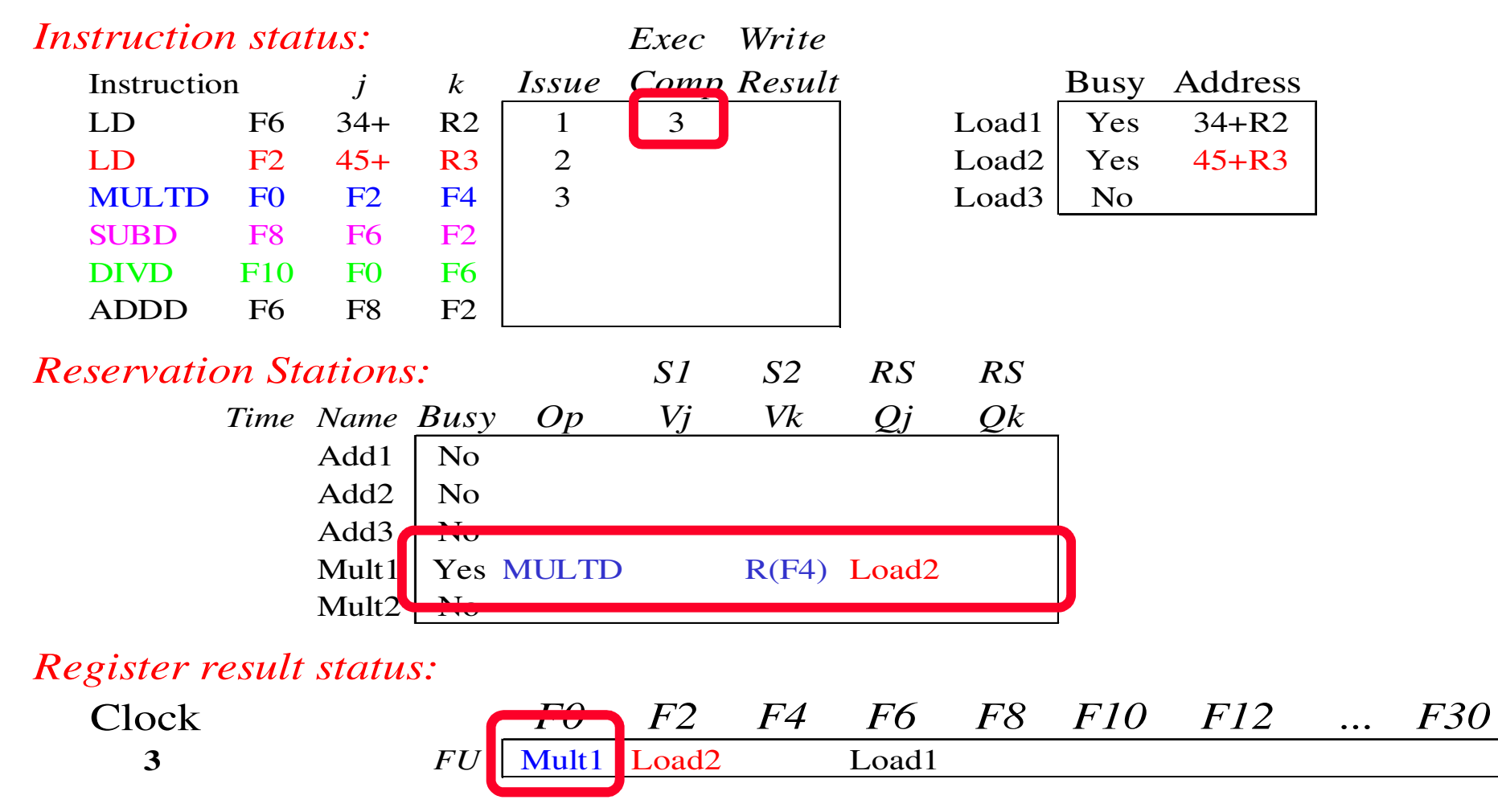

- Nota: nomes dos registradores são removidos ("renamed") na Reservation Stations; MULT issued
- MC542 99.25•Load1 completa; alguém esperando por Load1?

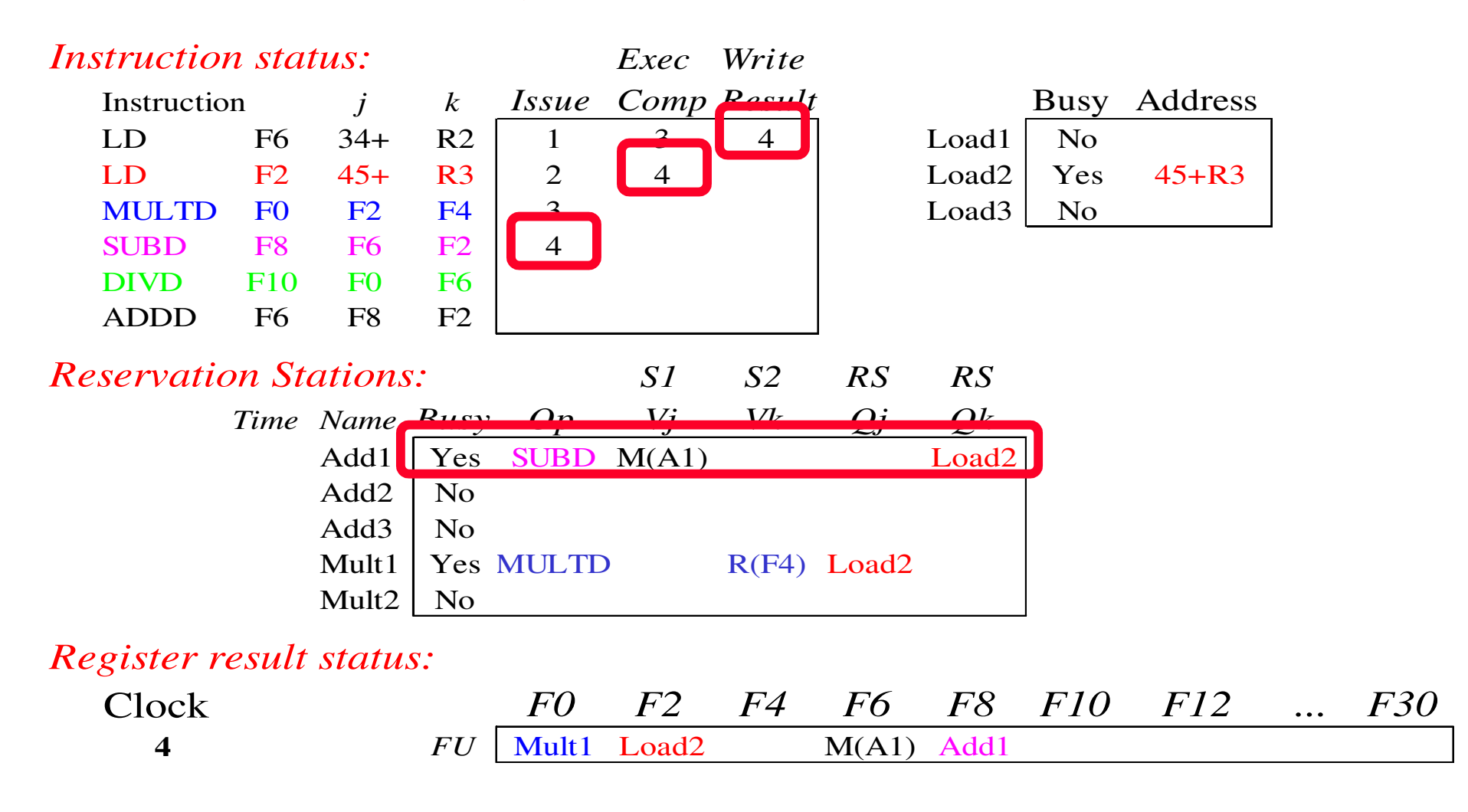

•Load2 completa; alguém esperando por Load2?

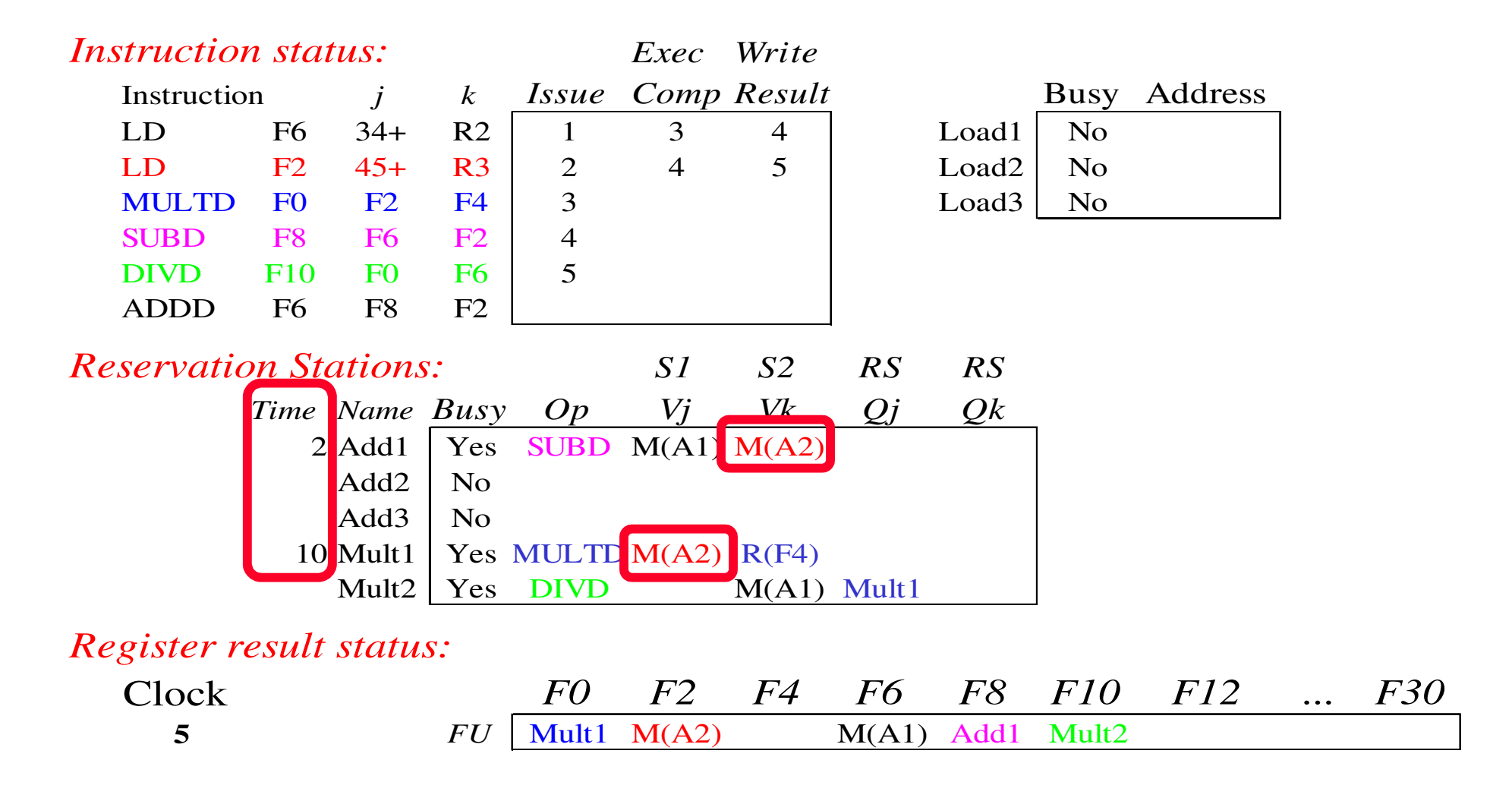

• Timer inicia a contagem regressiva para Add1, Mult1

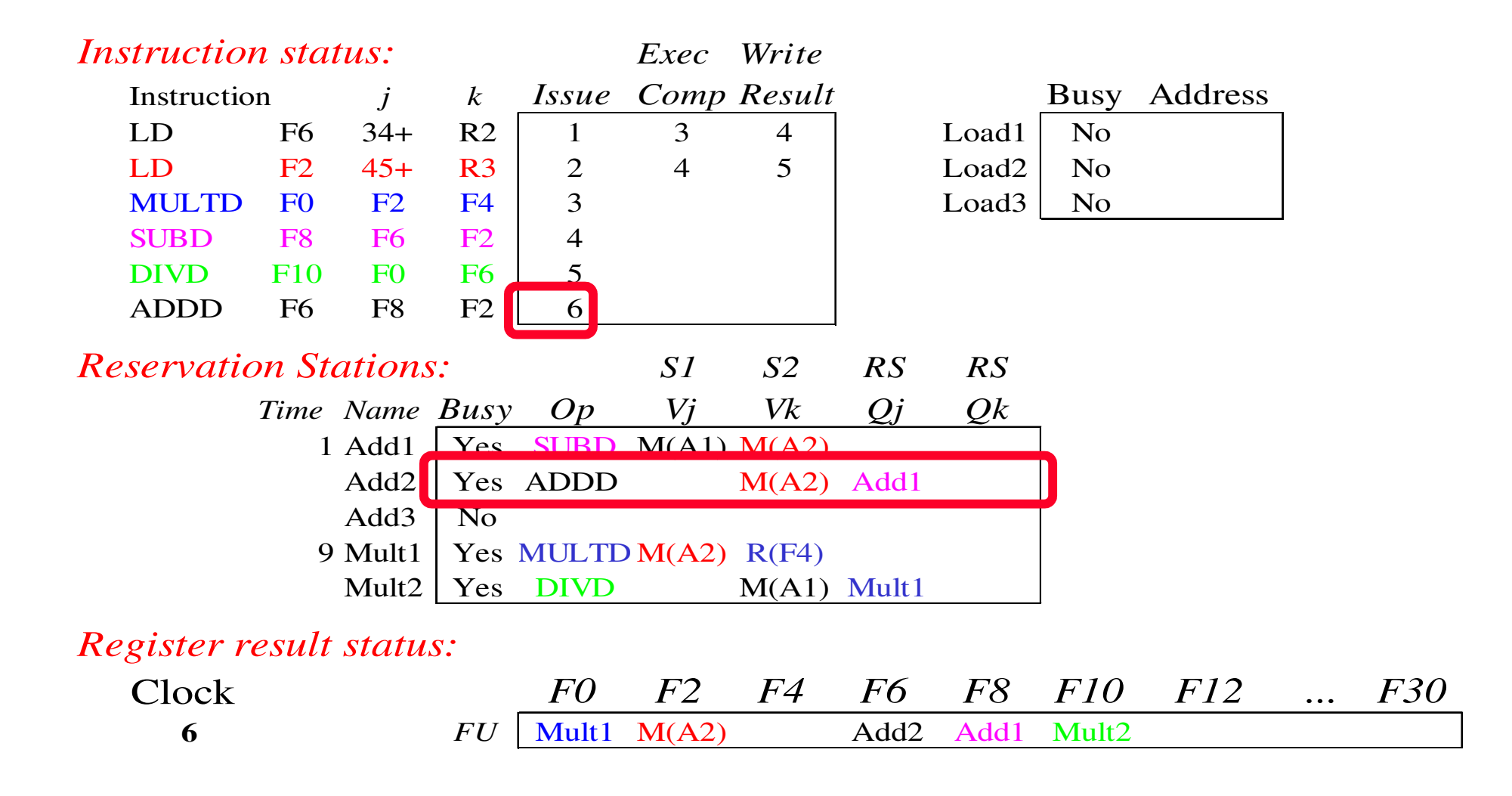

•Issue ADDD, dependência de nome em F6?

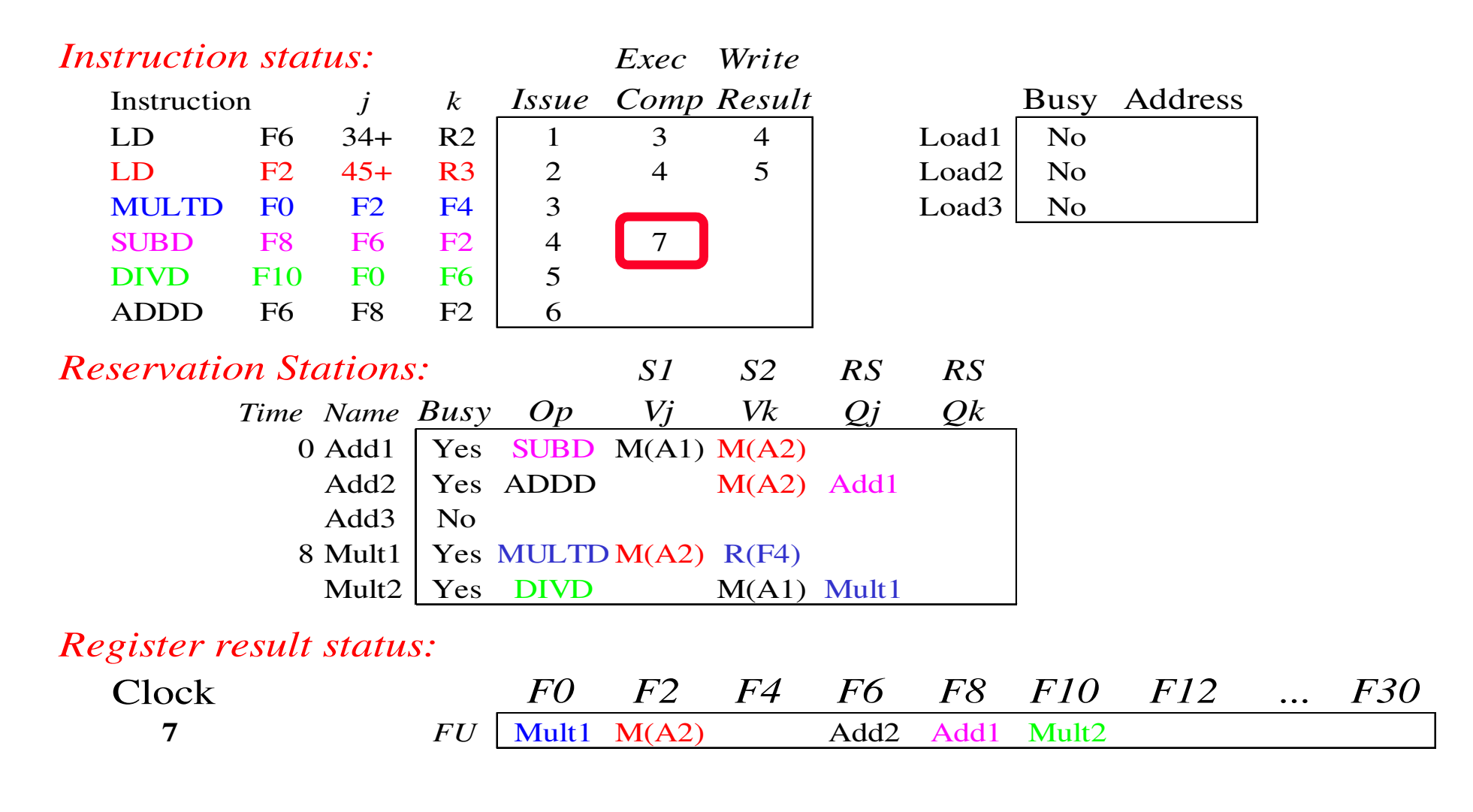

•Add1 (SUBD) completa; alguém esperando por add1?

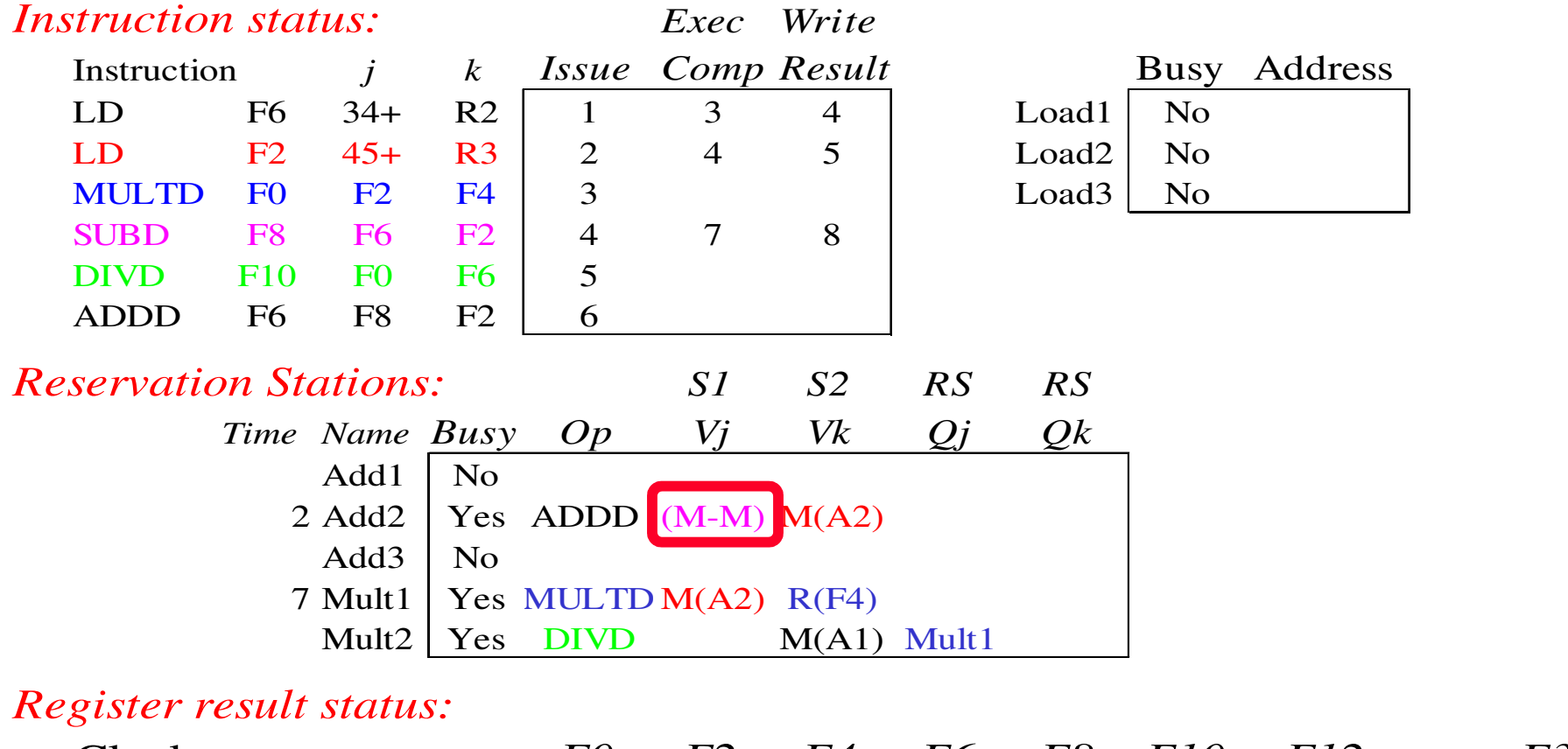

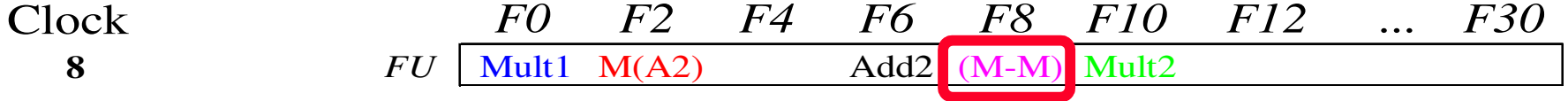

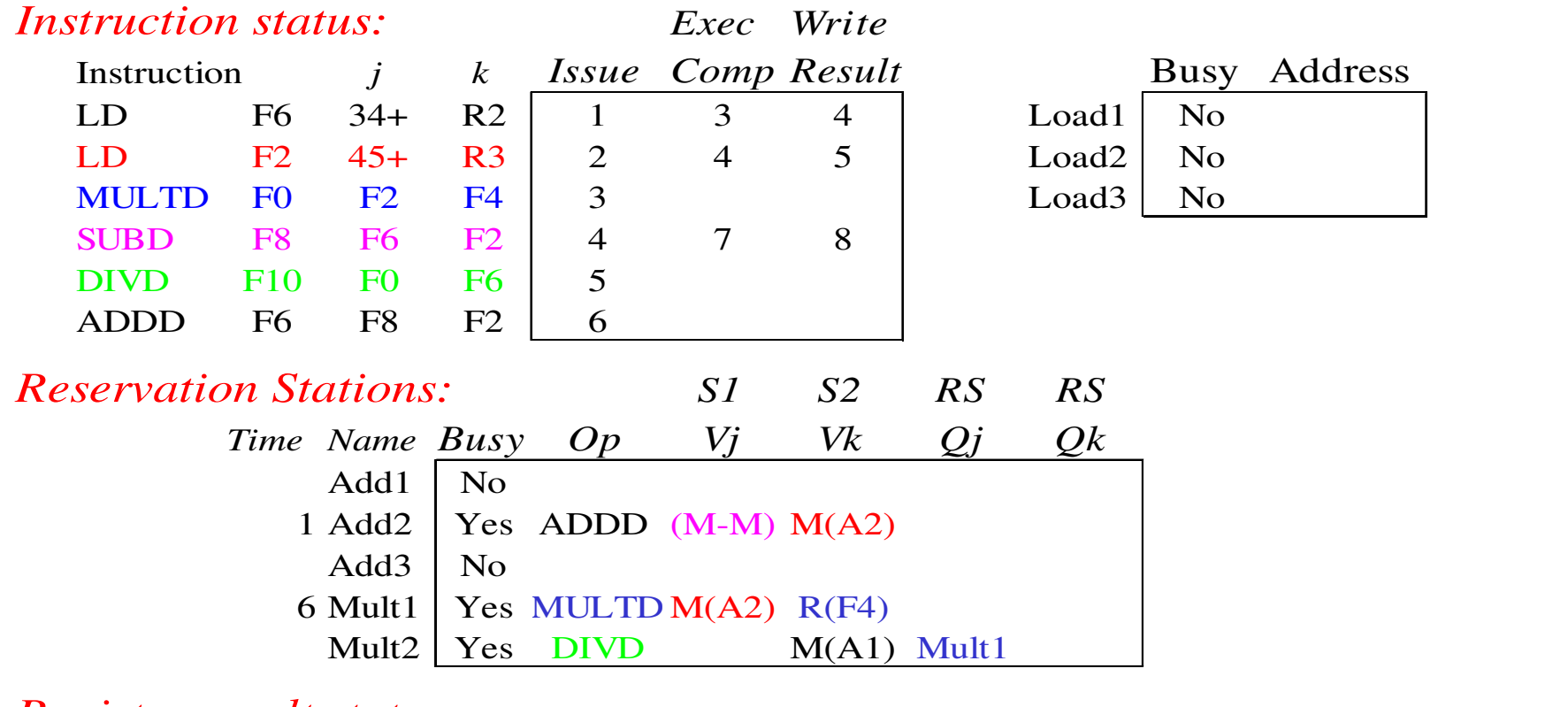

#### *Register result status:*

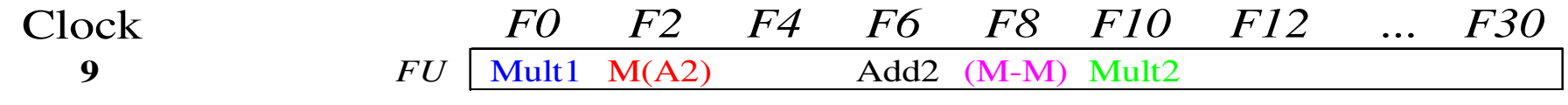

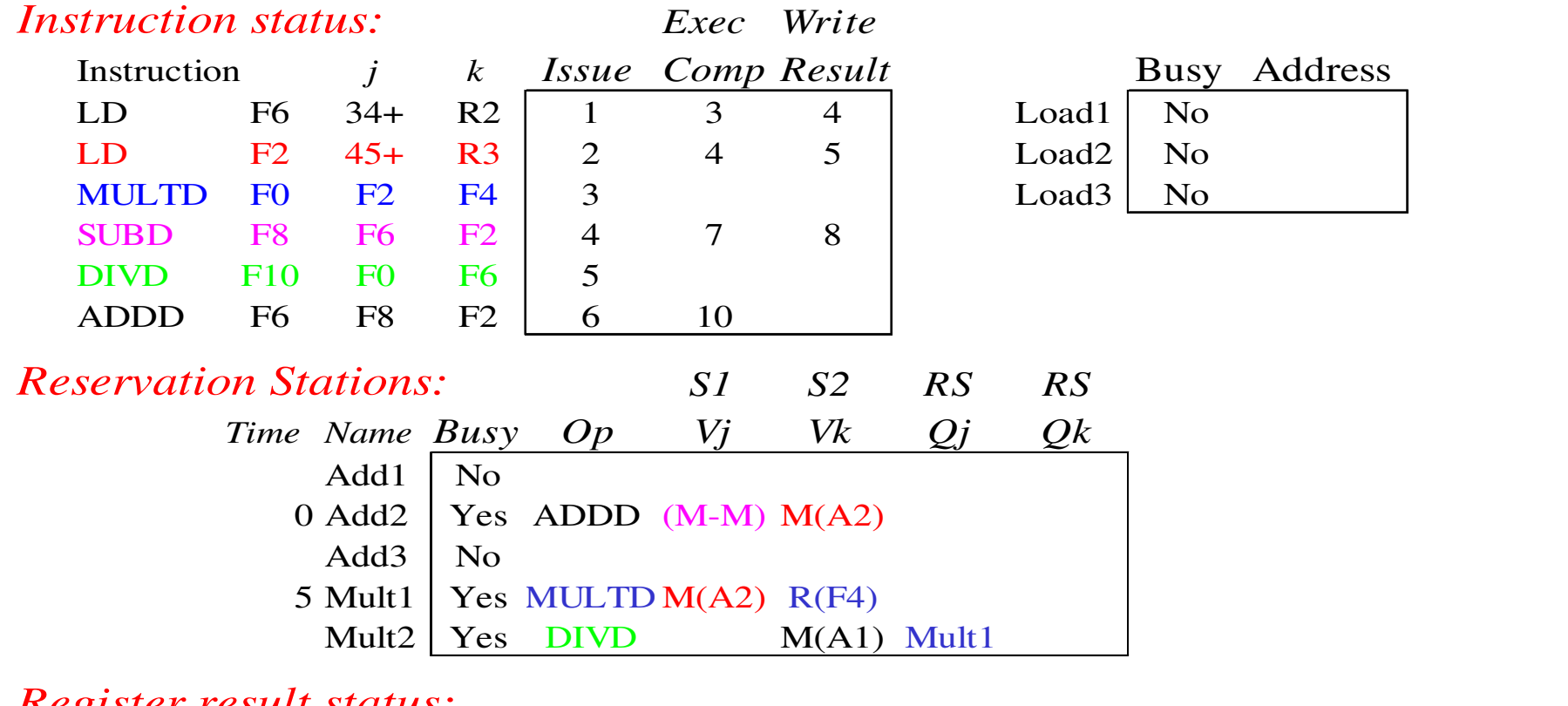

#### *Register result status:*

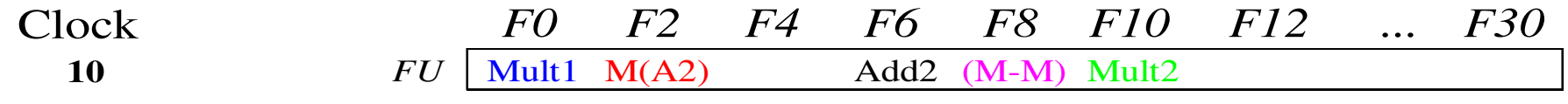

•Add2 (ADDD) completa; alguém esperando por add2?

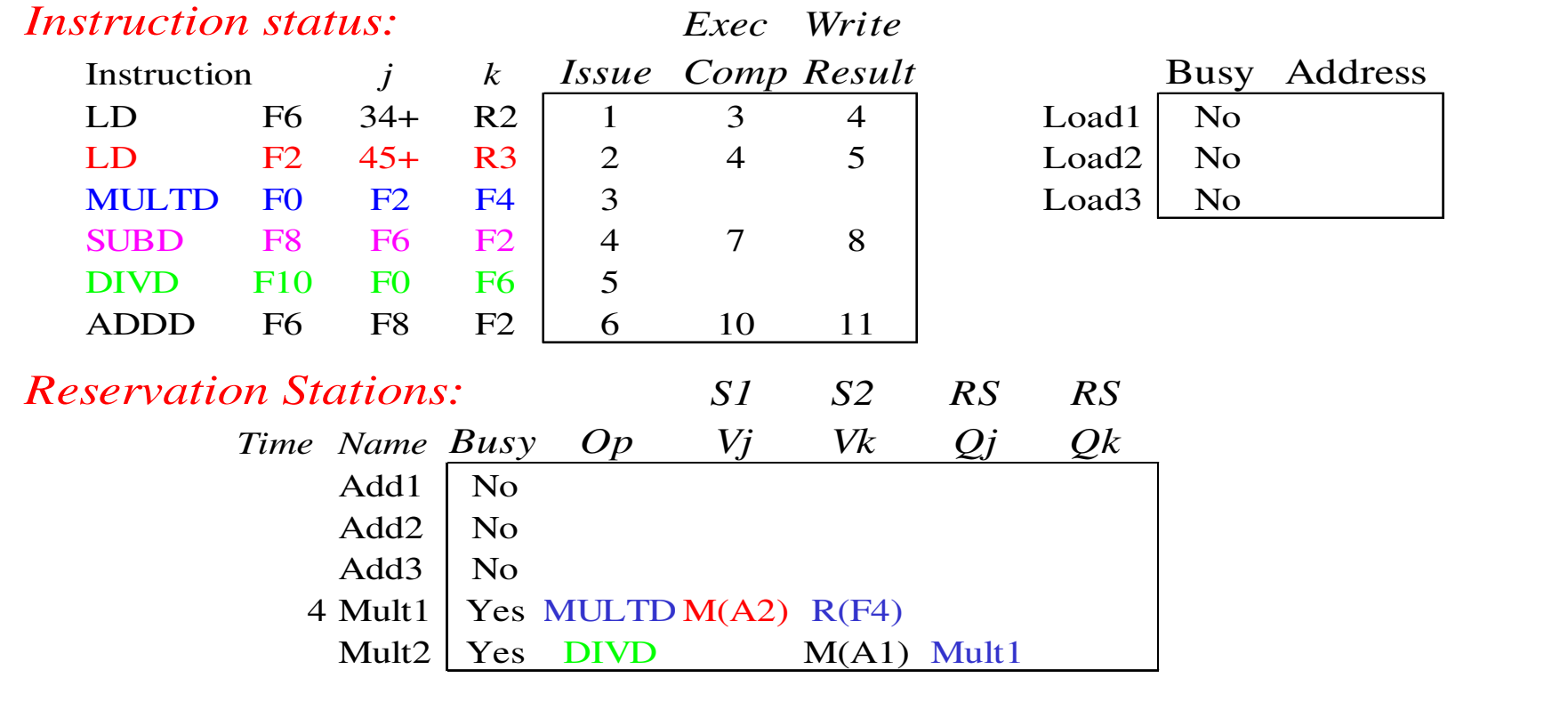

#### *Register result status:*

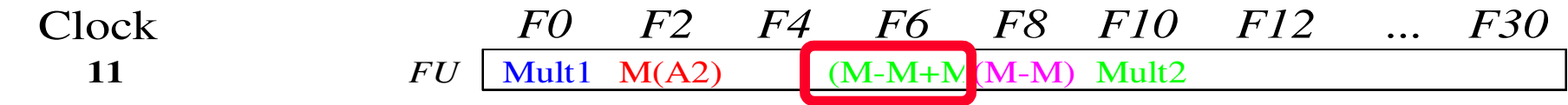

- •Resultado de ADDD é escrito!
- •Todas as instruções mais rápidas terminam neste ciclo!

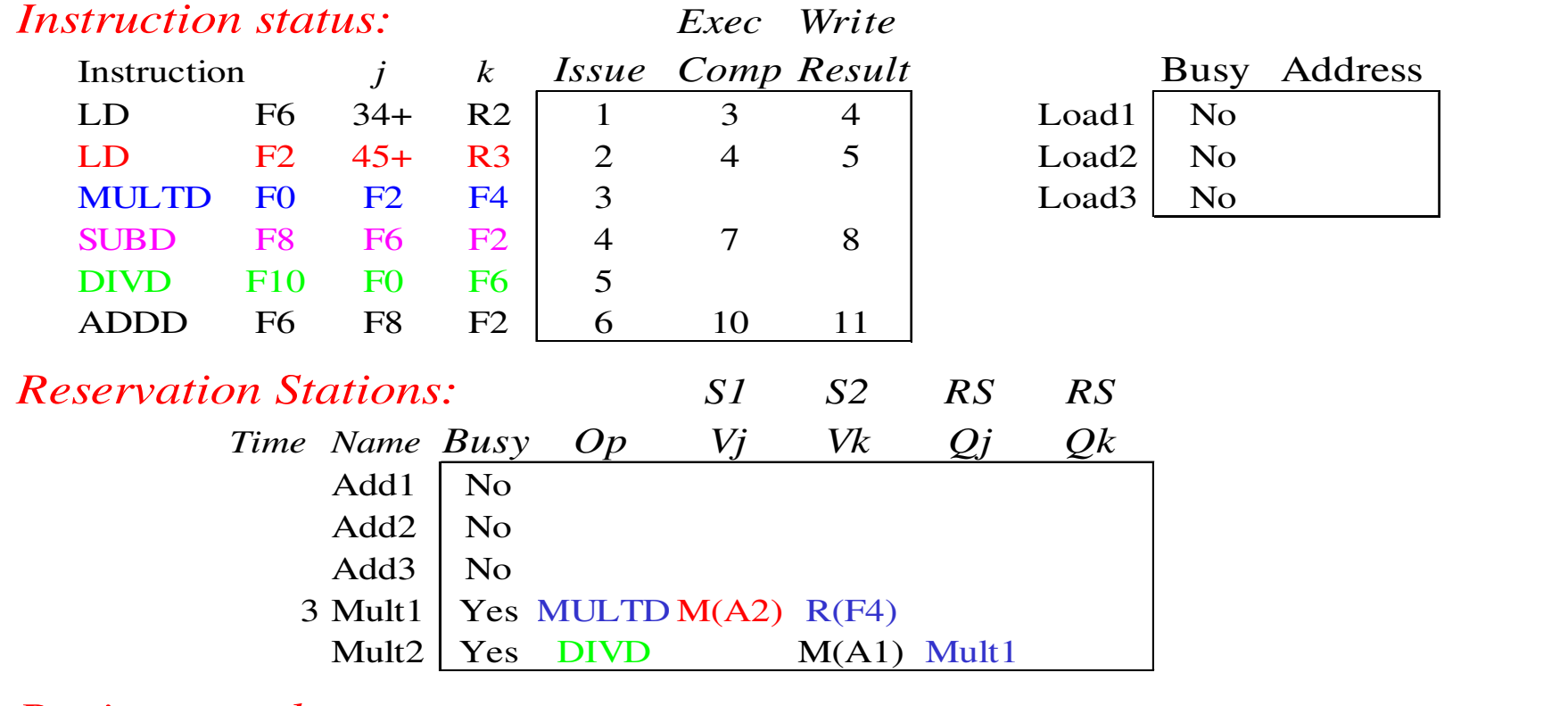

#### *Register result status:*

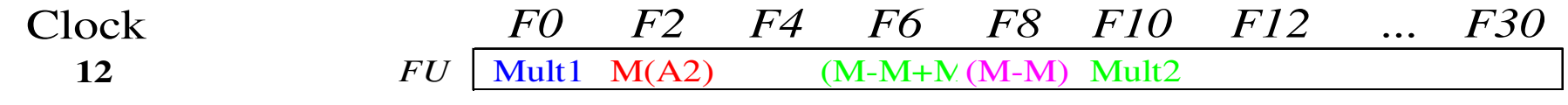

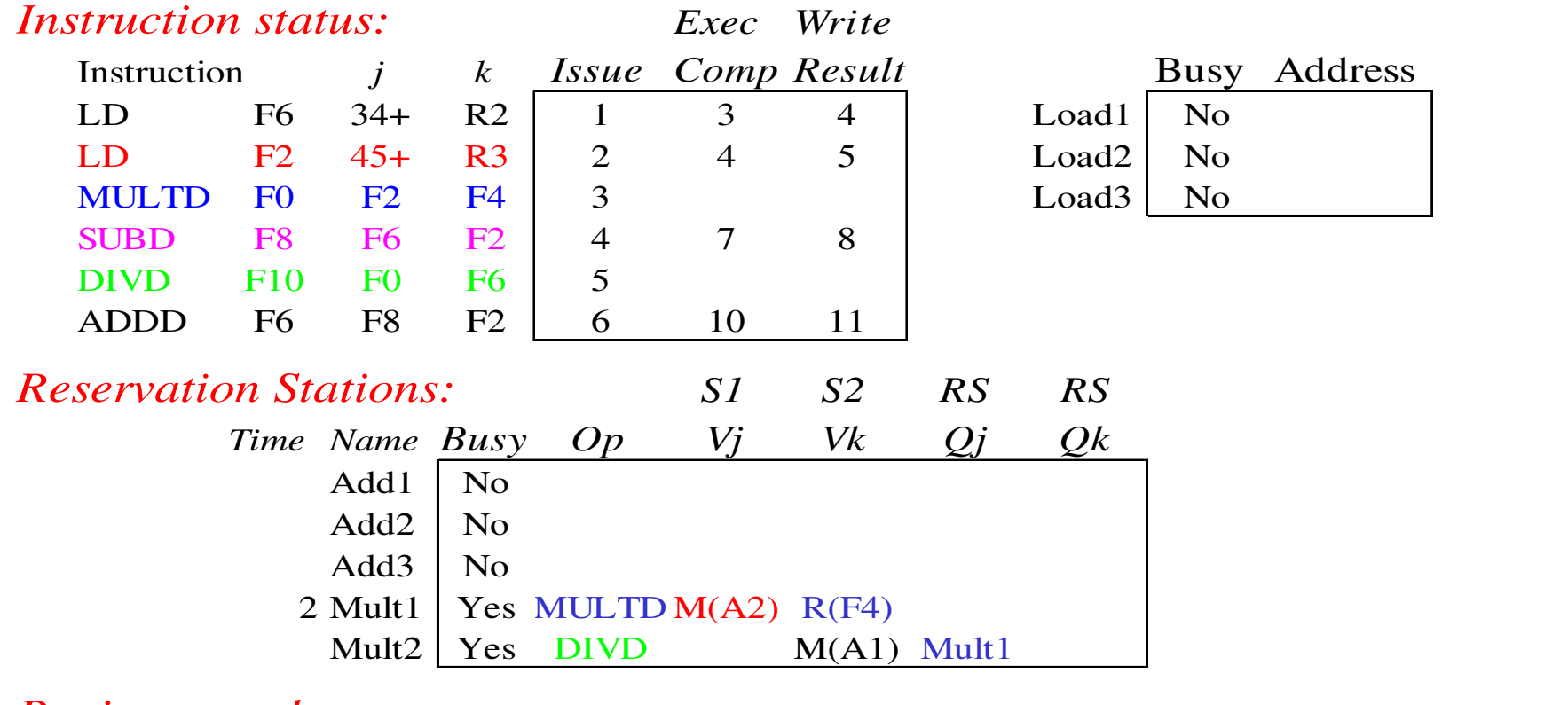

#### *Register result status:*

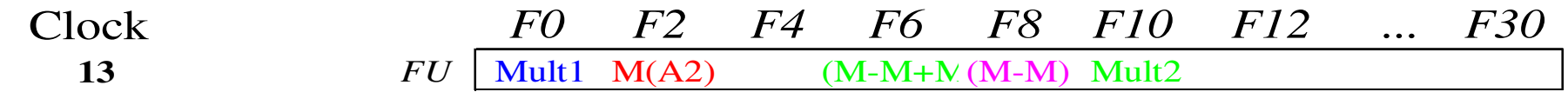

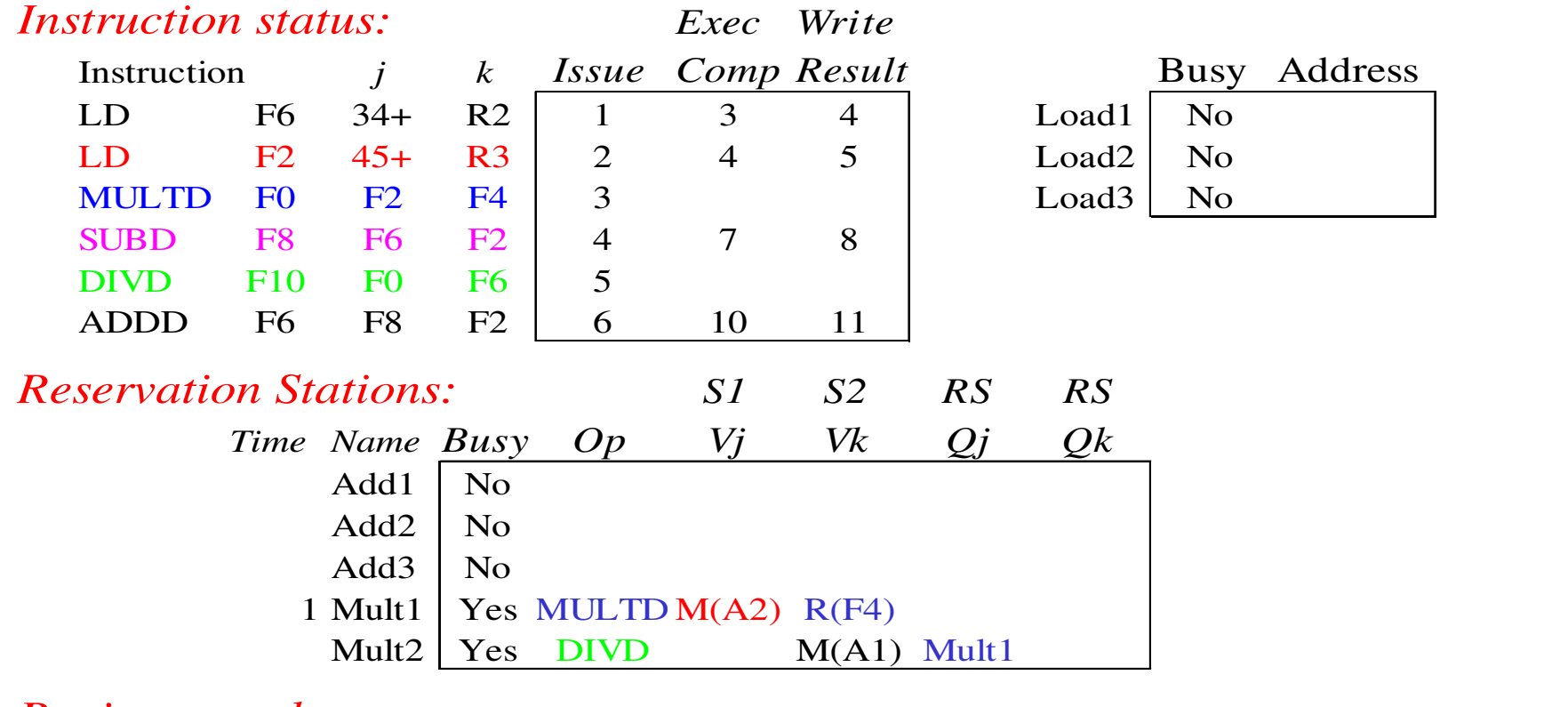

#### *Register result status:*

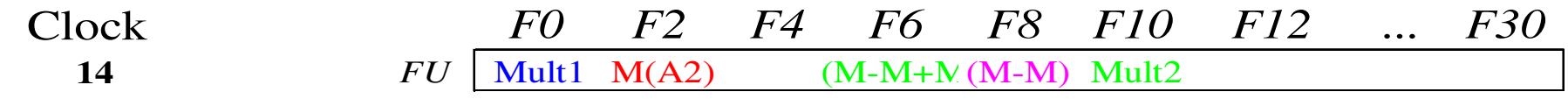

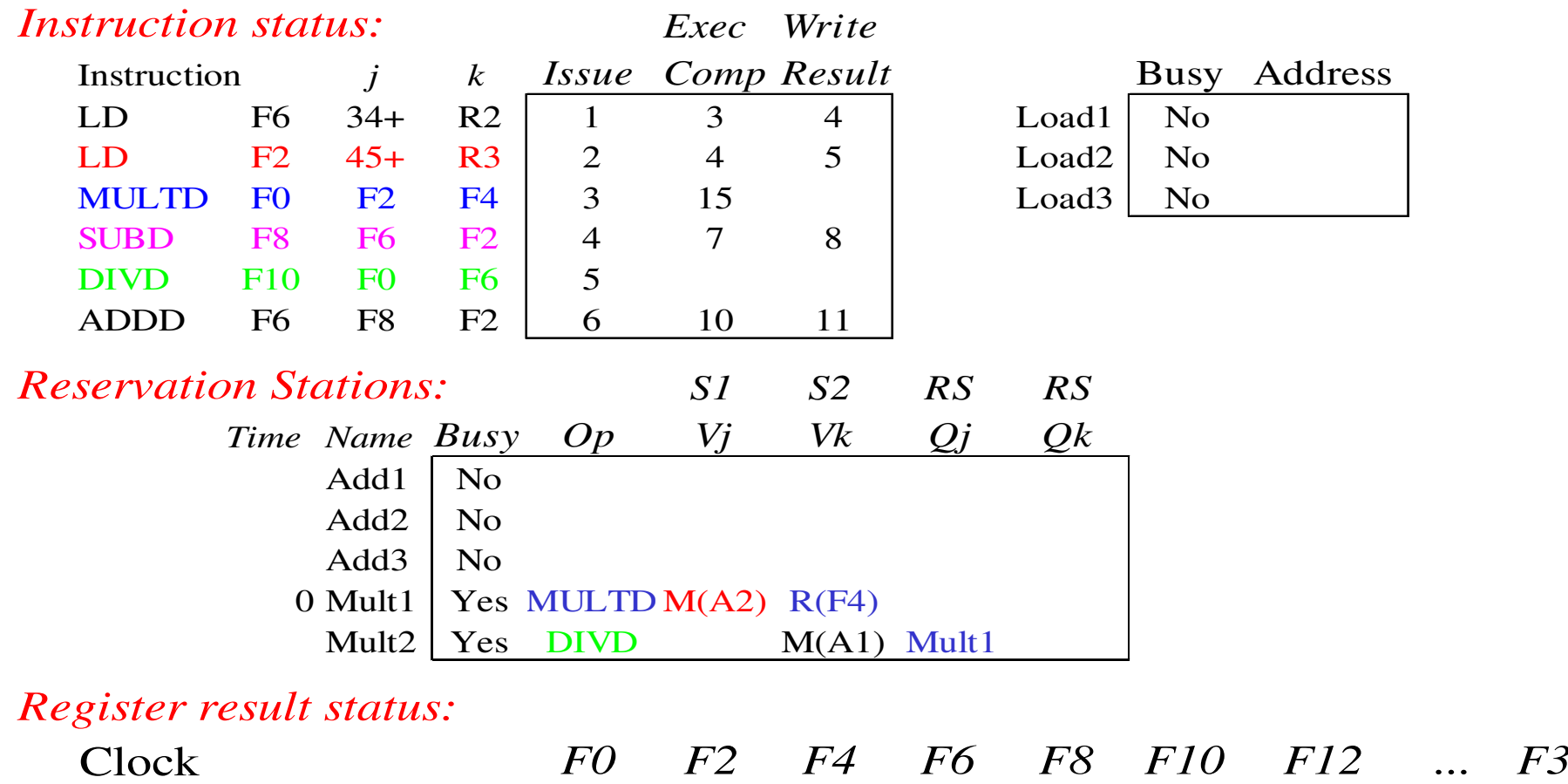

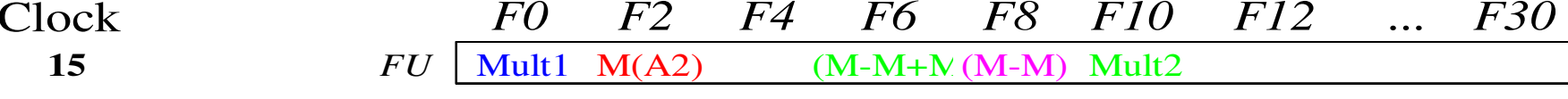

#### • Mult1 (MULTD) completa; alguém esperando pormult1?

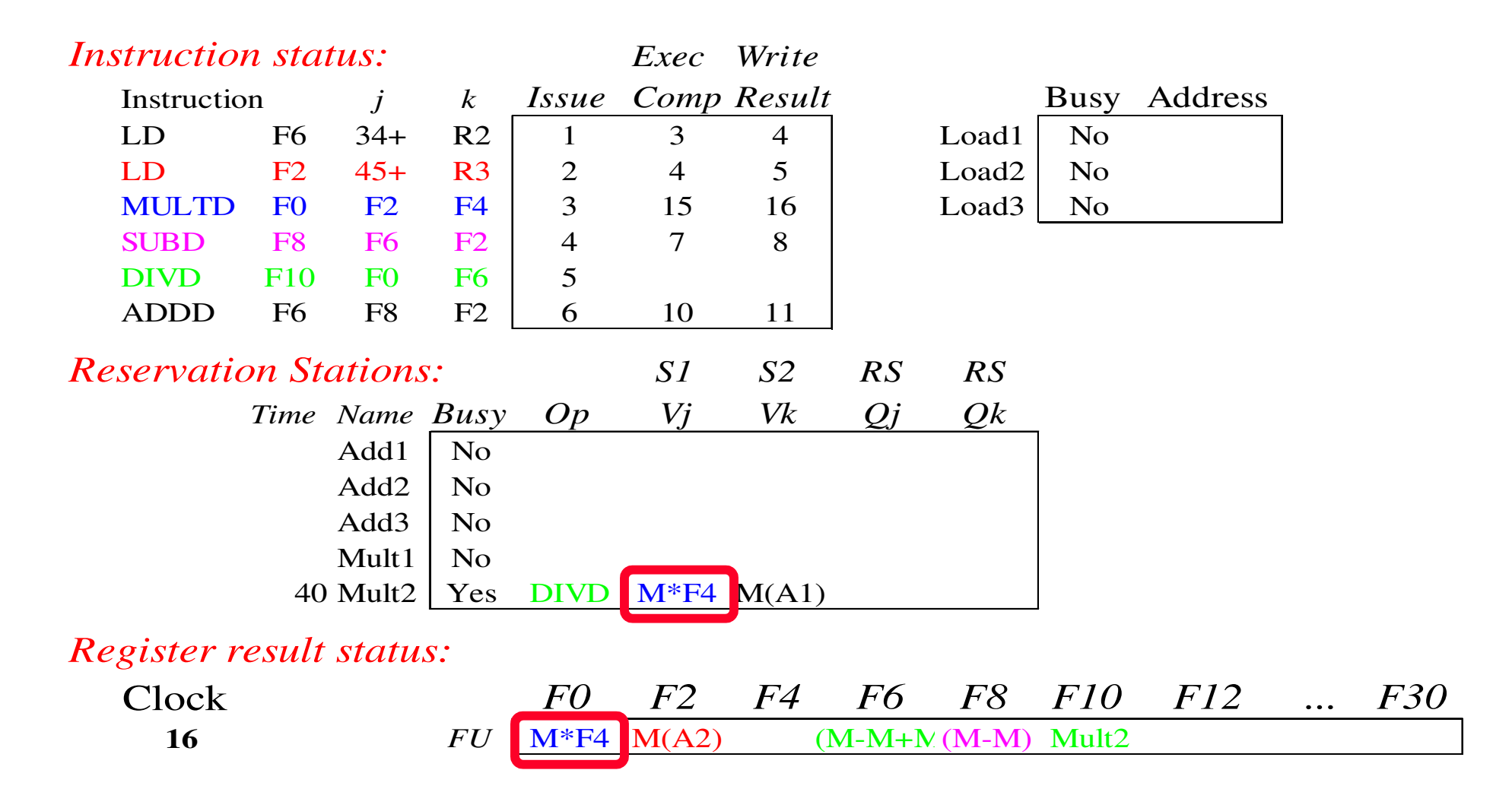

•Agora é só esperar que Mult2 (DIVD) complete

Pulando alguns ciclos<br>(façam como exercício os ciclos faltantes?)

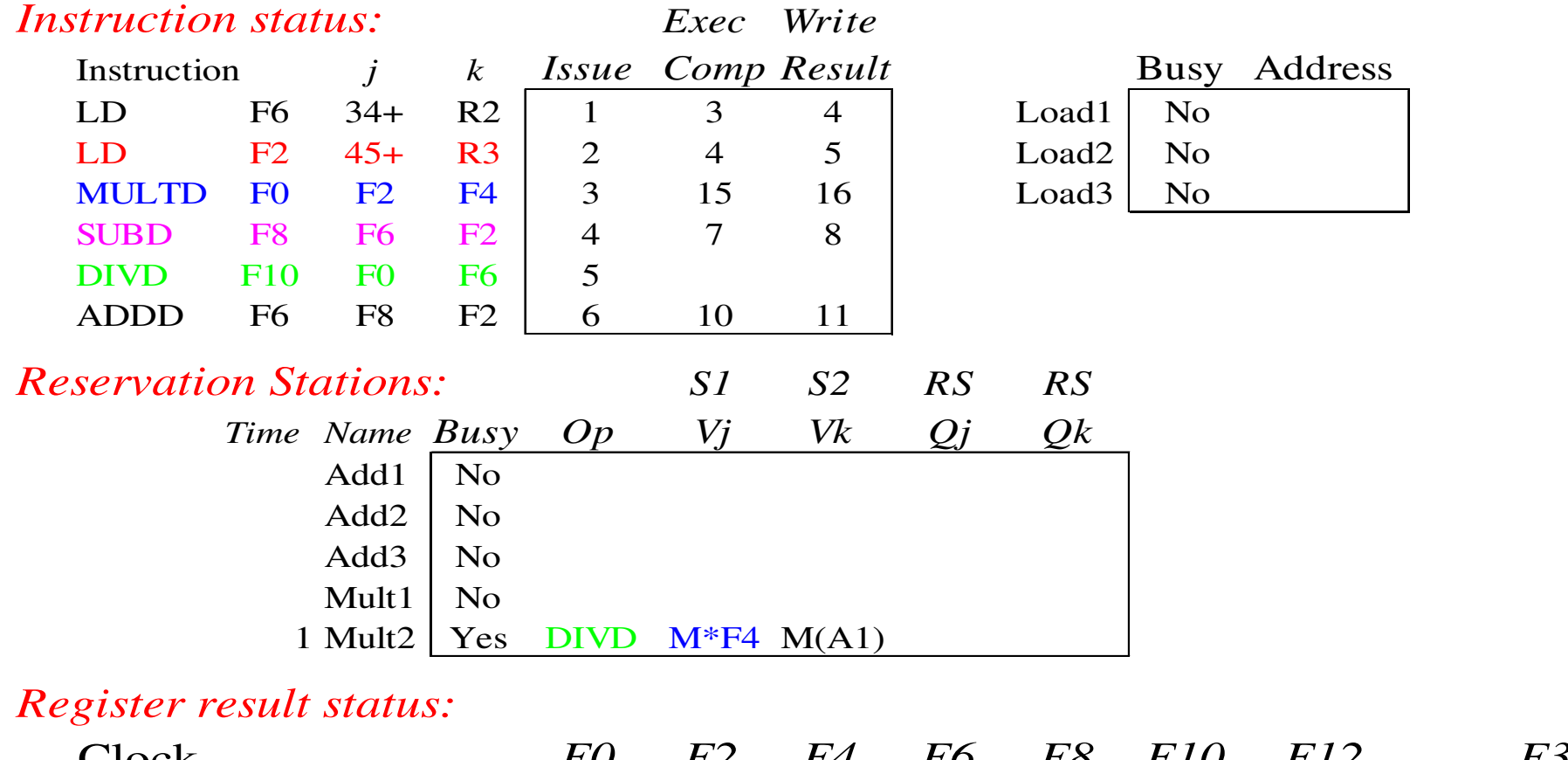

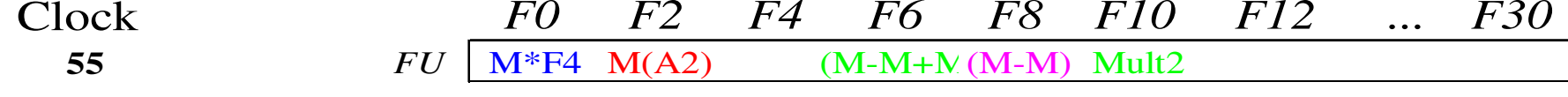

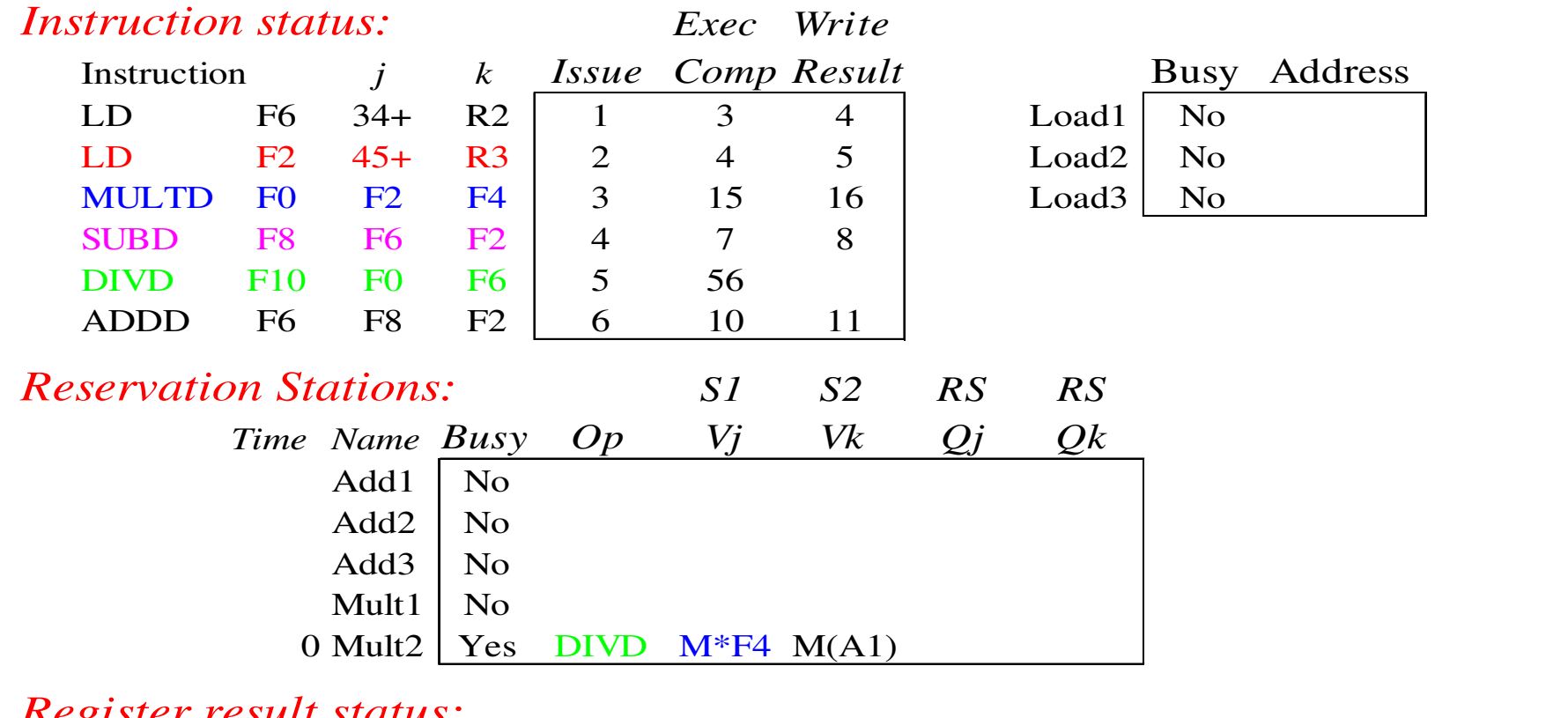

#### *Register result status:*

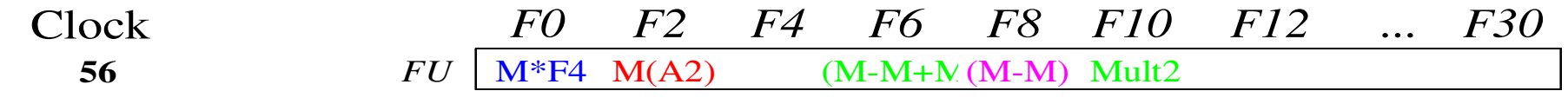

• Mult2 (DIVD) completa; alguém esperando pormult2?

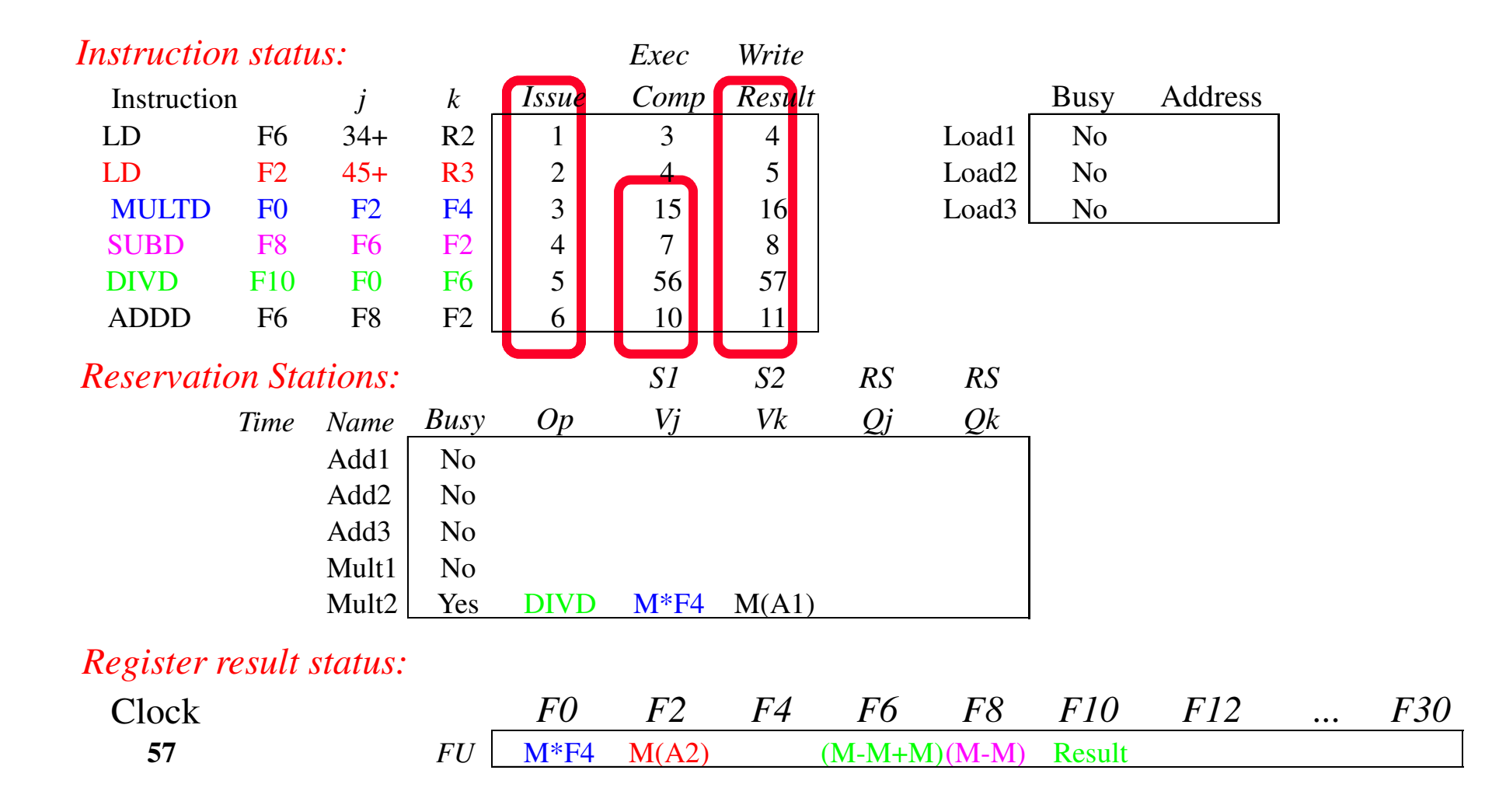

• In-order issue, out-of-order execution e out-oforder completion.